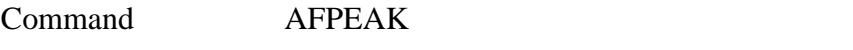

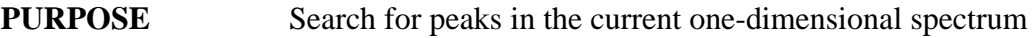

## **PARAMETERS**

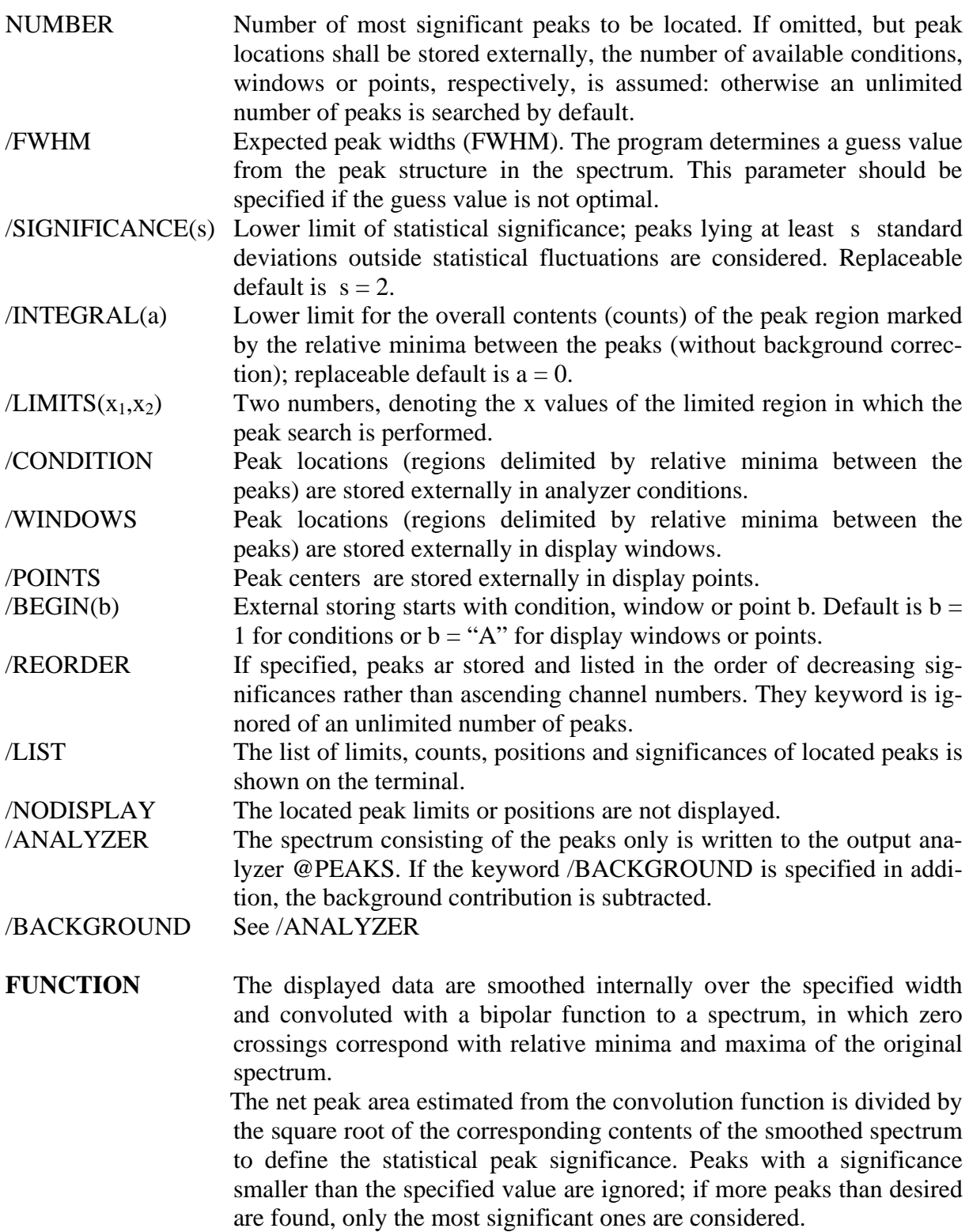

**REMARKS** A reasonable guess for the full peak width at half maximum (FWHM) is essential. A small value may overestimate statistical fluctuations; if chosen too large, sharp peaks located in a shoulder may be smoothed off. In case, the guess value determined by the program is not optimum, a more appropriate value may be specified.

## **EXAMPLE** AFP Find all peaks in the actually displayed spectrum with a FWHM determined automatically and a statistical significance of more than 2 standard deviations and display the peak positions.

## AFP / FWHM(6.5) WIN REORDER LI NOD

Find the 26 (maximum number of display windows) most significant peaks with FWHM  $\approx 6.5$  channels in the actually displayed spectrum, sort them by decreasing significances and store the limits into windows A and following without displaying. List the results on the terminal.